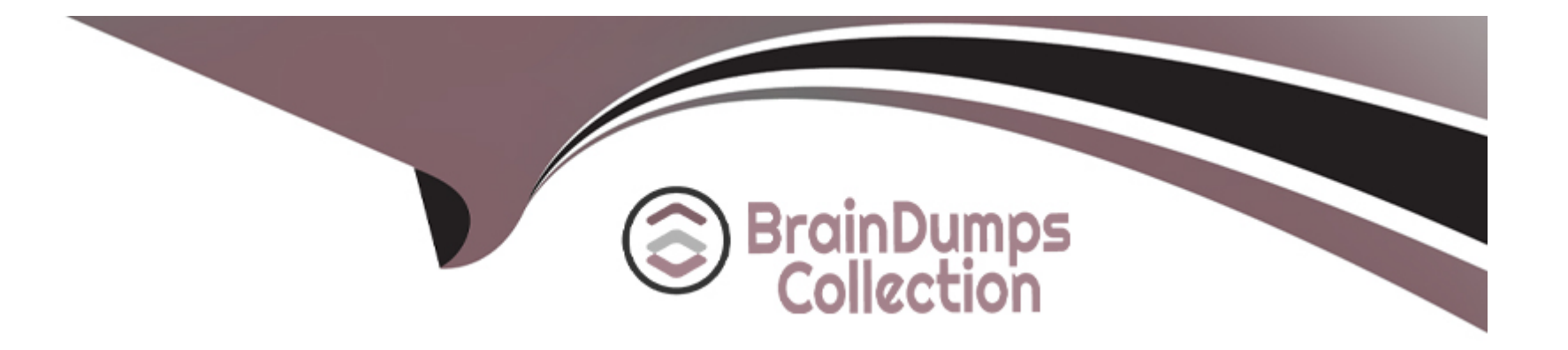

# **Free Questions for E20-594 by braindumpscollection**

# **Shared by Randolph on 20-10-2022**

**For More Free Questions and Preparation Resources**

**Check the Links on Last Page**

# **Question 1**

#### **Question Type: MultipleChoice**

Which port does EMC Avamar use to access the Management Console database for reporting?

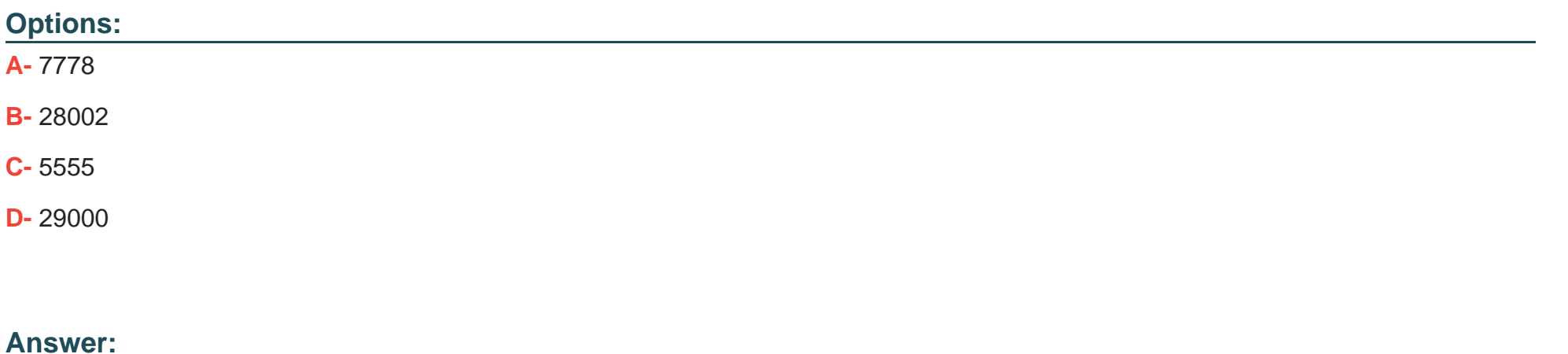

C

### **Question 2**

**Question Type: MultipleChoice**

### **Options:**

- **A-** Full, Differential, and Incremental
- **B-** Full and Incremental only
- **C-** Full only
- **D-** Full and Differential only

### **Answer:**

A

# **Question 3**

### **Question Type: MultipleChoice**

You are working in a Windows Active/Passive cluster environment. On which cluster node(s) must the EMC Avamar Windows file system be installed?

### **Options:**

- **A-** Active and Passive clients only
- **B-** Active client only
- **C-** Virtual client only
- **D-** Active, Passive, and Virtual clients

### **Answer:**

A

# **Question 4**

**Question Type: MultipleChoice**

What is the maximum number of simultaneous backups that can be performed using an EMC Avamar NDMP accelerator with 32 GB of RAM?

### **Options:**

**A-** 8

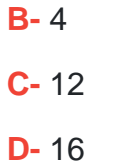

### **Answer:**

B

### **Question 5**

**Question Type: MultipleChoice**

What is the default IP address assigned to the management port of an EMC Avamar Data Store node?

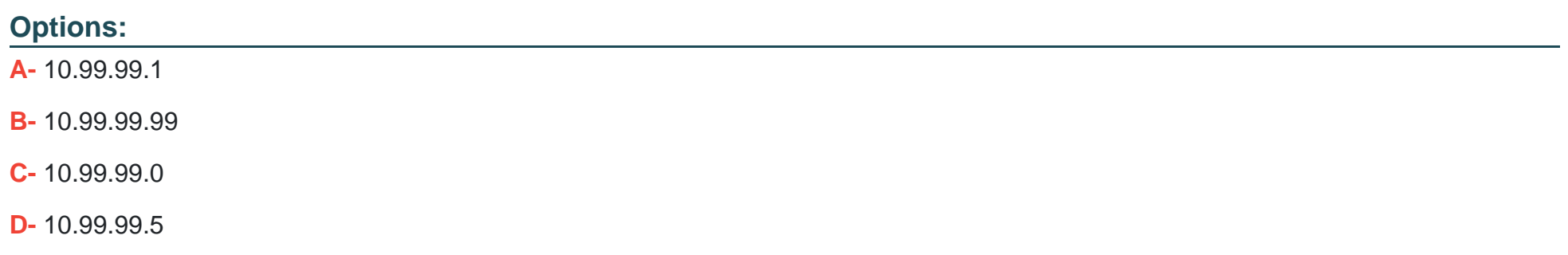

D

### **Question 6**

**Question Type: MultipleChoice**

Which is the last step in the hardware installation portion of an EMC Avamar multinode deployment?

### **Options:**

- **A-** Connecting to the customer network
- **B-** Cabling the nodes to the switch
- **C-** Powering on the nodes
- **D-** Placing nodes in the rack

### **Answer:**

# **Question 7**

#### **Question Type: MultipleChoice**

What is the software label for port Gb1 on the back of an EMC Avamar Data Store node?

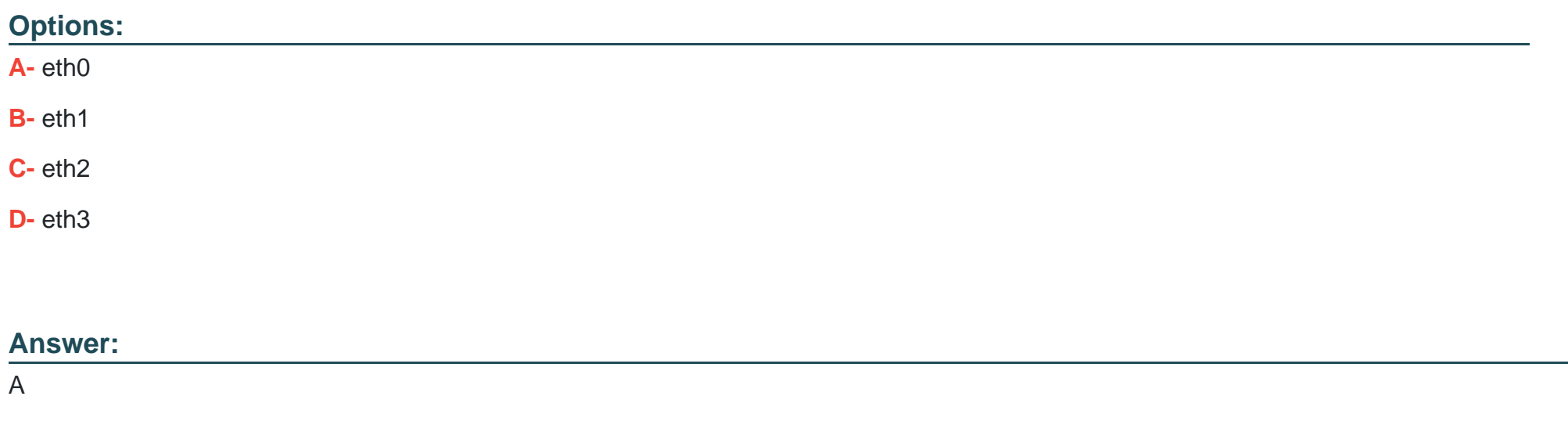

### **Question 8**

**Question Type: MultipleChoice**

What is the physical label of the management port on an EMC Avamar Data Store node?

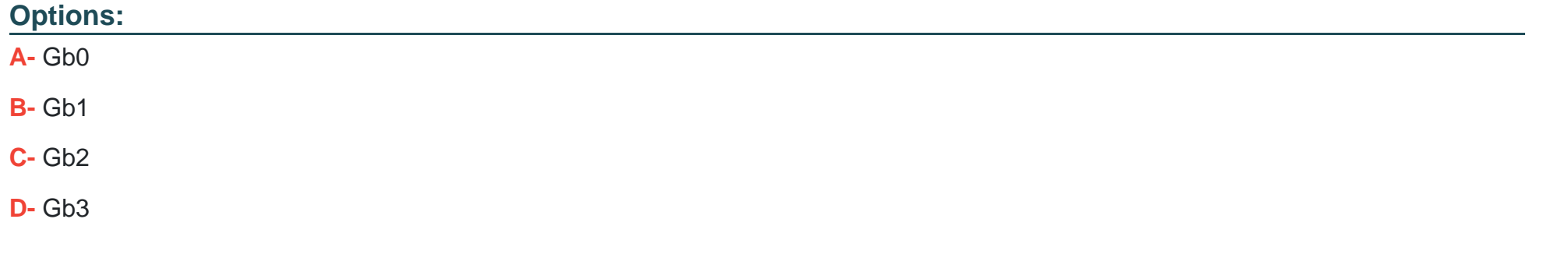

### **Answer:**  C

## **Question 9**

**Question Type: MultipleChoice**

Which application is used to transfer patches to the EMC Avamar switch?

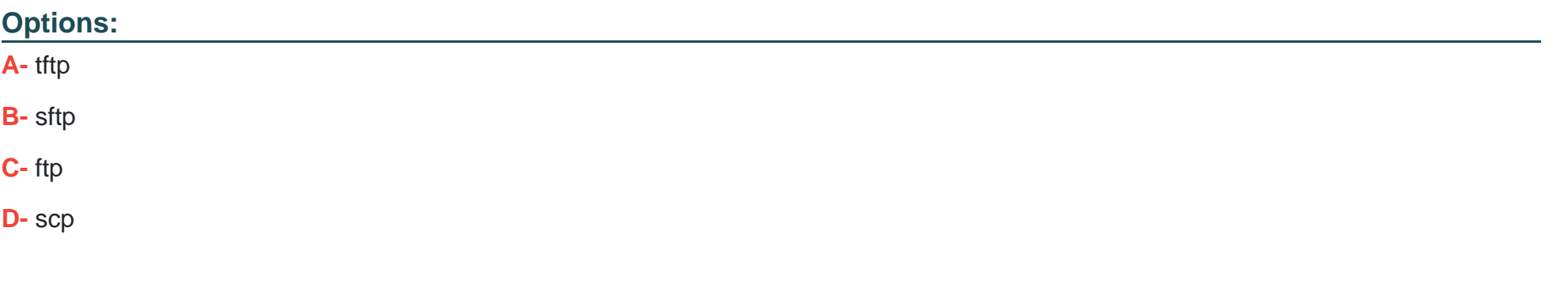

### **Answer:**

A

# **Question 10**

**Question Type: MultipleChoice**

Starting at the bottom, what is the recommended order for racking components in an EMC Avamar Data Store rack?

### **Options:**

**A-** Switch, utility, spare, storage

- **B-** Switch, utility, storage, spare
- **C-** Storage, switch, utility, spare
- **D-** Spare, storage, switch, utility

### **Answer:**

A

To Get Premium Files for E20-594 Visit

[https://www.p2pexams.com/products/e20-59](https://www.p2pexams.com/products/E20-594)4

For More Free Questions Visit [https://www.p2pexams.com/dell-emc/pdf/e20-59](https://www.p2pexams.com/dell-emc/pdf/e20-594)4